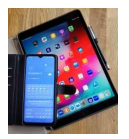

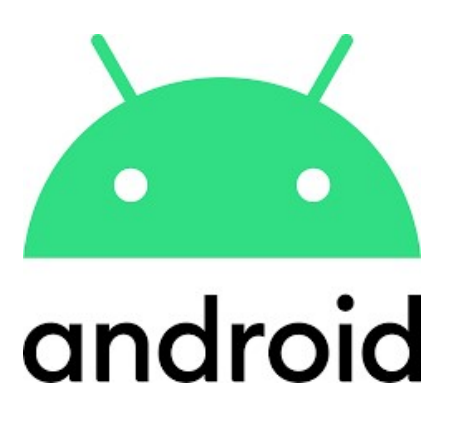

# Nützliche Hilfsprogramme

Teil 1

**Notizen** Uhr / Wecker / Timer Rechner

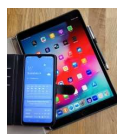

## 1. Notizen (z.B. Samsung Notes oder Google Notizen)

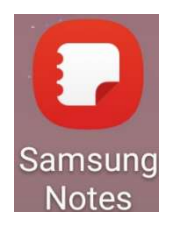

#### Dient zum Notiere kurzer Infos wie

- Einkaufsliste
- Abfahrtszeiten von Bussen (Linie 91)
- Öffnungszeiten
- Aufzeichnungen (Gewicht, Blutdruck etc.)
- Begriffe etc.

#### 1.1. Samsung Notes

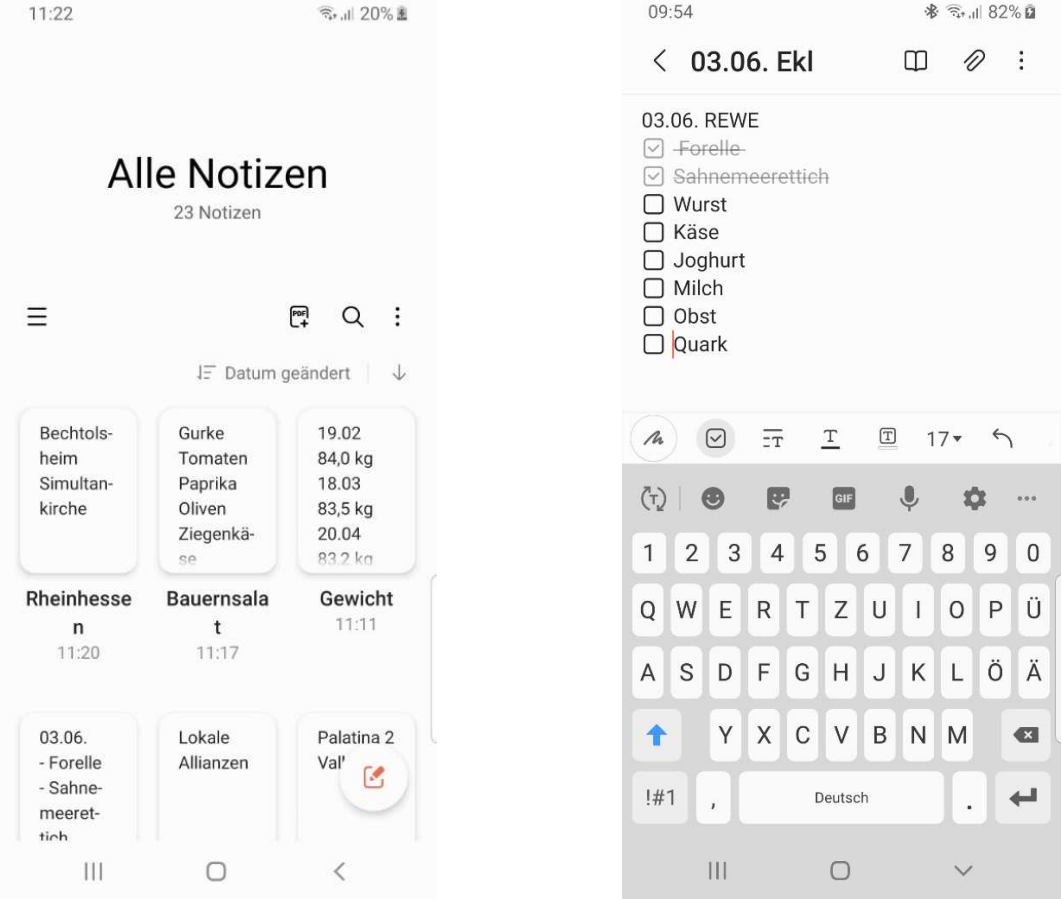

Mit Check-Boxen können einzelne Einträge z.B. von Einkaufslisten als erledigt abgehakt werden.

Über die Text-Formatierungs-Funktionen können Wörter oder Absätze farblich oder durch Fett-Schrift hervorgehoben werden.

Mit der Spracheingabe können Texte auch verbal über das Mikrofon eingegeben werden

Zusätzlich können "Freihand-Einträge" erstellt werden.

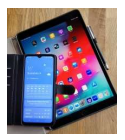

#### 1.2. Google Notizen

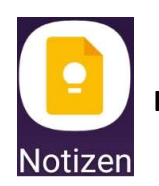

Icon von Google Notizen

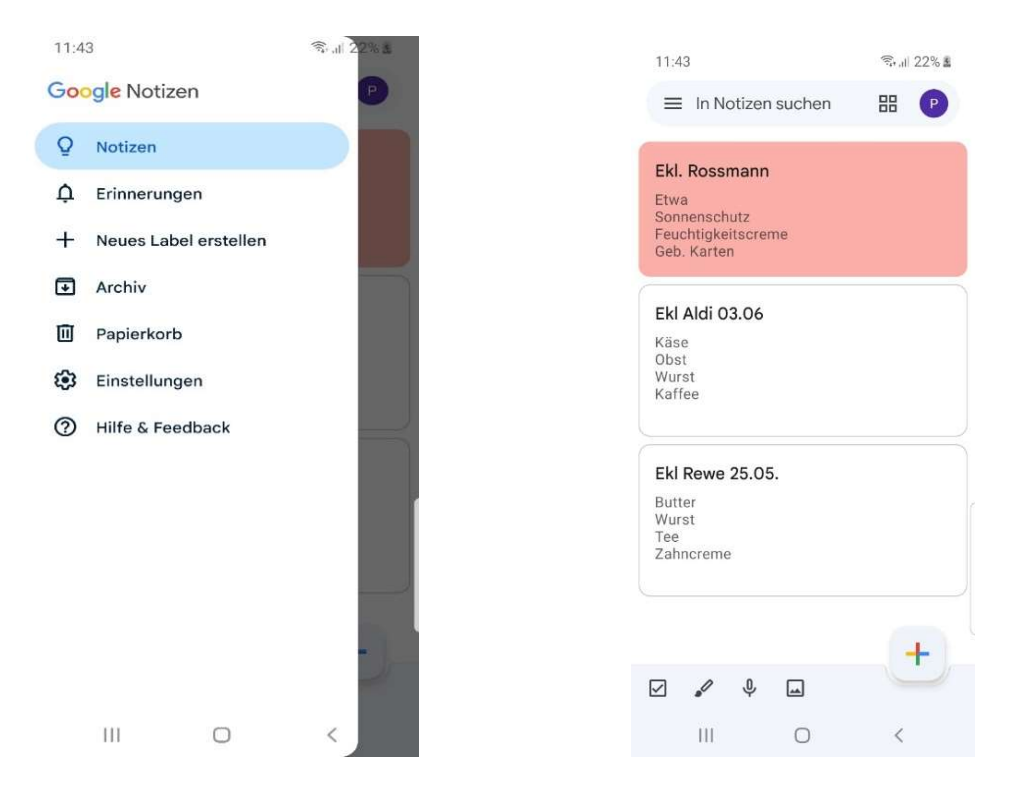

Google Notizen hat im Vergleich zu Samsung Notes noch einige weitere Funktionen. So können bei dieser App Erinnerungen eingegeben werden und Bilder in die Notizen eingefügt werden.

Hinweis:

Wir empfehlen Termine in der App Kalender zu verwalten.

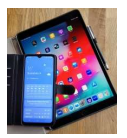

# 2. Uhr / Wecker / Timer 2.1 Alarm

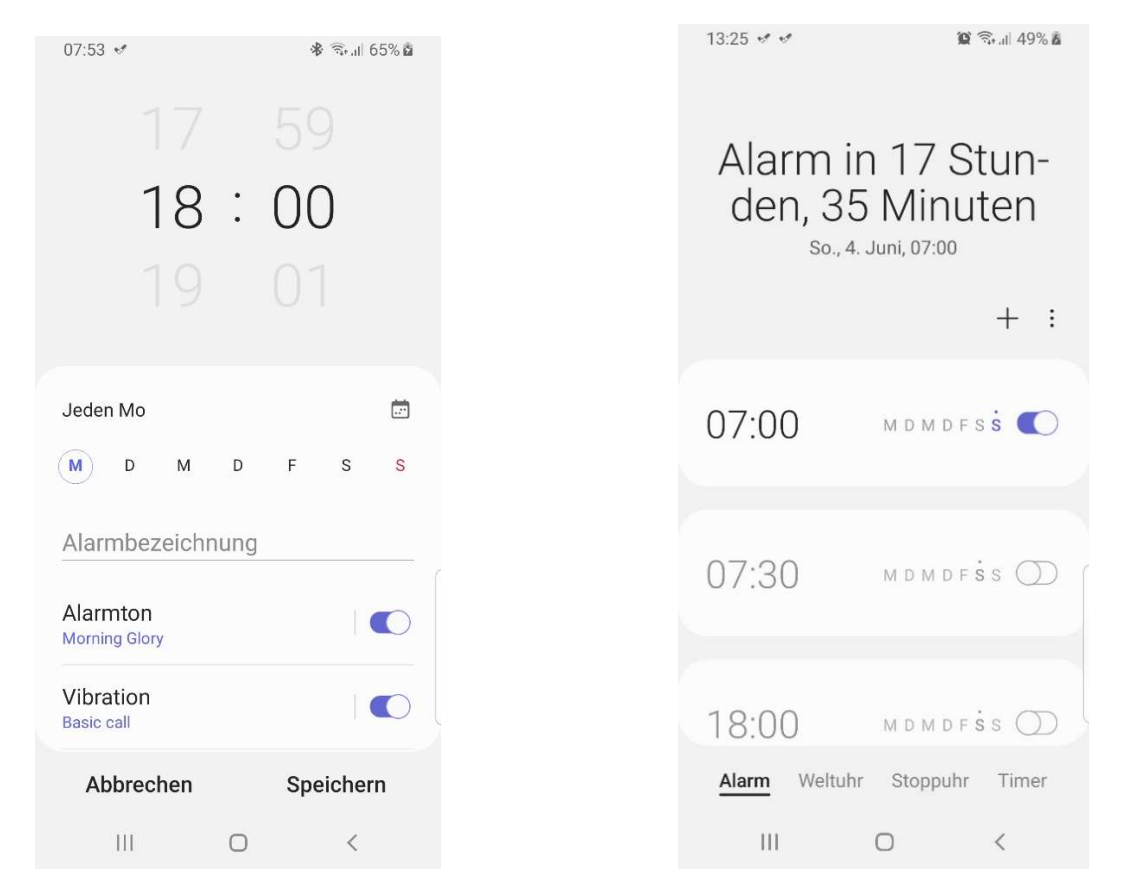

Nach dem Einstellen sollte geprüft werden, ob die Zeit bis zum Auslösen des Alarms plausibel ist.

## 2.2 Stopp-Uhr

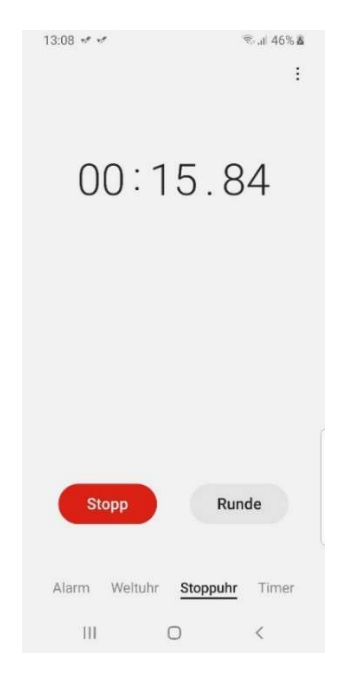

Kann z.B. zum Eierkochen verwendet werden.

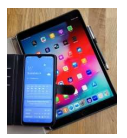

### 2.3 Weltuhren

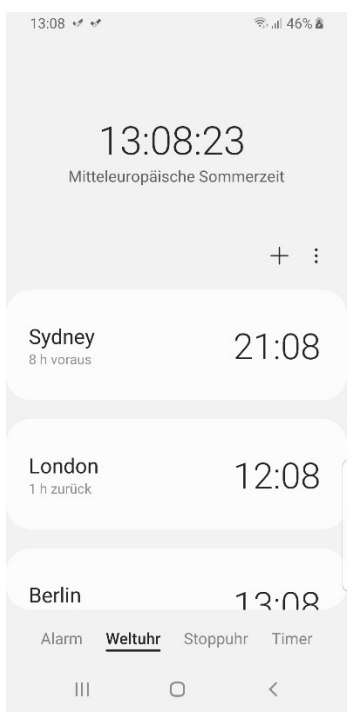

Z.B. Zeiten von Verwandten, die im Ausland in einer anderen Zeitzone leben oder wenn man selbst den Urlaub in einer anderen Zeitzone verbringt.

## 2.4 Timer (zählt rückwärts)

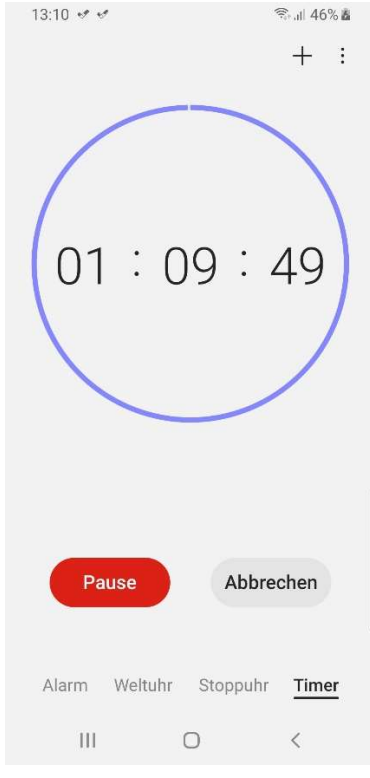

Kann z.B. zur Überwachung der Backzeit dienen.

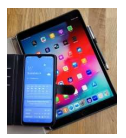

#### 3. Rechner

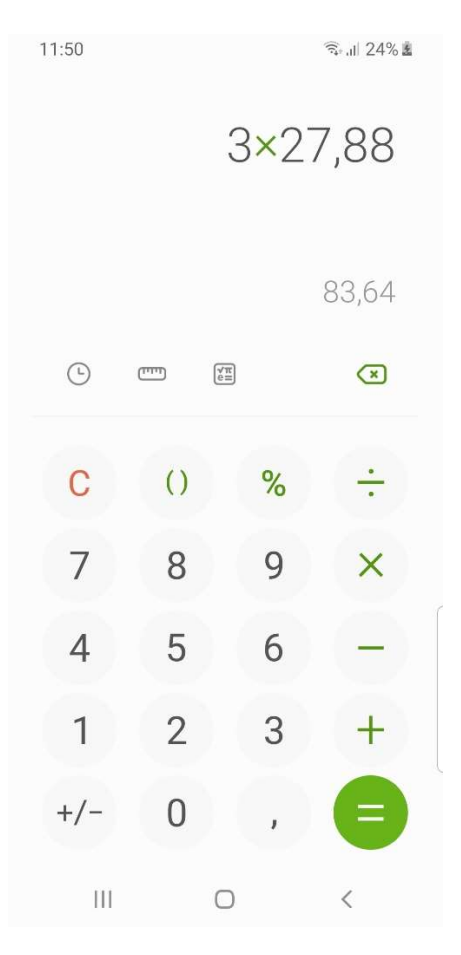

Neben den vier Grundrechenarten bietet der Taschenrechner einige Zusatzfunktion. So kann man sich mit dem Verlauf die letzten Berechnungen anschauen und Maße über vorgegebene Masken leicht umrechnen.

Mit der erweiterten Version (unten) können auch trigonometrische Rechenoperationen durchgeführt werden.

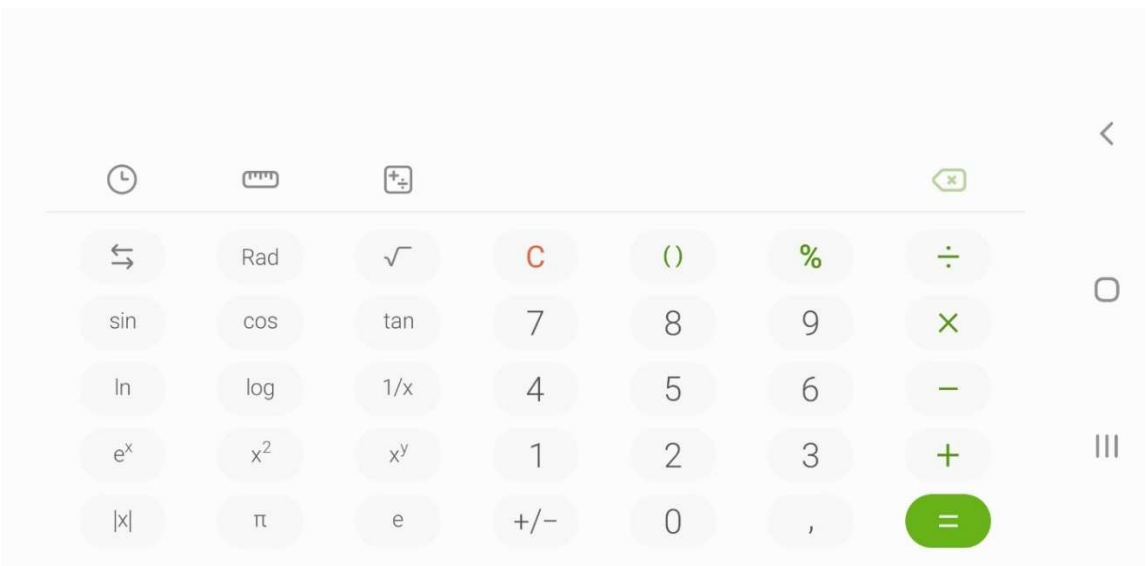